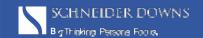

May 25, 2016

## WARNING!!! You may be about to upgrade to Windows 10 and not even know it

DIGITAL & TECHNOLOGY BY ROBERT MORGAN

If you're using a Windows 7 or 8 PC, I'm sure you've seen the "Get Windows 10" popup window at this point, prompting you with two options: either "Upgrade Now" or "Start download, upgrade later." For any number of reasons, users may need or want to postpone upgrading their PC to Windows 10, and I happen to be one of those users. So for months now on my home PC, I've been clicking on the "X" in the upper right-hand corner to close the window, since that's really the only way to avoid those two choices.

I was on my home PC yesterday and saw a change to how Microsoft is treating my Windows 7 PC when it comes to upgrading to Windows 10. This slight change could unintentionally upgrade your PC to Windows 10 and you not even know it until after it happens.

Earlier this year, Microsoft began using the PC's default Windows Update setting to push the Windows 10 download out as a "Recommended Update". After this change, users could still click the "X" in the upper right-hand corner to close the window. However, very recently Microsoft changed the language and layout of the pop-up window AND changed the behavior of the window when you click the "X".

At first glance, the new window is actually better. Users can clearly see when their PC is scheduled to be upgraded, and there is a not-so-easy-to-find "click here" hyperlink to change the scheduled upgrade date. However, if you, like me, have been clicking the "X" for the past several months thinking you are not agreeing to the upgrade, think again. Microsoft has now changed the behavior of the window so that by clicking the "X" you are now actually agreeing to upgrade to Windows 10.

So be aware of the "X" and the potential unintended consequence of upgrading your PC to Windows 10 on the scheduled date.

Contact us with questions regarding the Windows 10 Upgrade, or visit Microsoft Support's Knowledgebase article for more information.

## You've heard our thoughts... We'd like to hear yours

The Schneider Downs Our Thoughts On blog exists to create a dialogue on issues that are important to organizations and individuals. While we enjoy sharing our ideas and insights, we're especially interested in what you may have to say. If you have a question or a comment about this article — or any article from the Our Thoughts On blog — we hope you'll share it with us. After all, a dialogue is an exchange of ideas, and we'd like to hear from you. Email us at contactSD@schneiderdowns.com.

Material discussed is meant for informational purposes only, and it is not to be construed as investment, tax, or legal advice. Please note that individual situations can vary. Therefore, this information should be relied upon when coordinated with individual professional advice.

© 2024 Schneider Downs. All rights-reserved. All content on this site is property of Schneider Downs unless otherwise noted and should not be used without written permission.